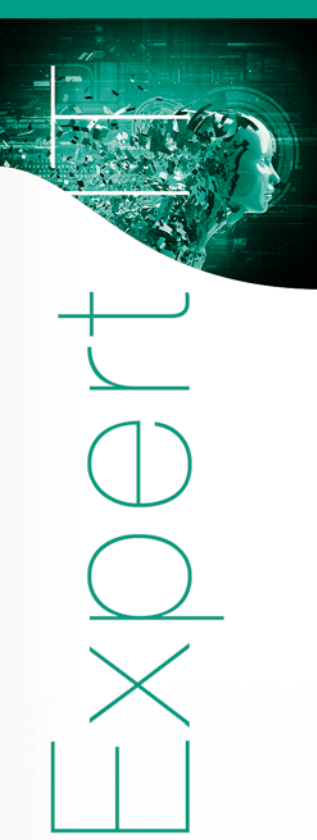

# **Développer des services REST en Java**

## **Échanger des données au format JSON**

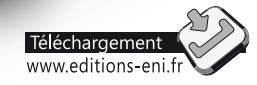

**Aurélie SOBRERO** 

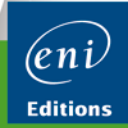

Les éléments à télécharger sont disponibles à l'adresse suivante : http://www.editions-eni.fr Saisissez la référence ENI de l'ouvrage EIREST dans la zone de recherche et validez. Cliquez sur le titre du livre puis sur le bouton de téléchargement.

### Avant-propos

#### Chapitre 1 Terminologie, rappels

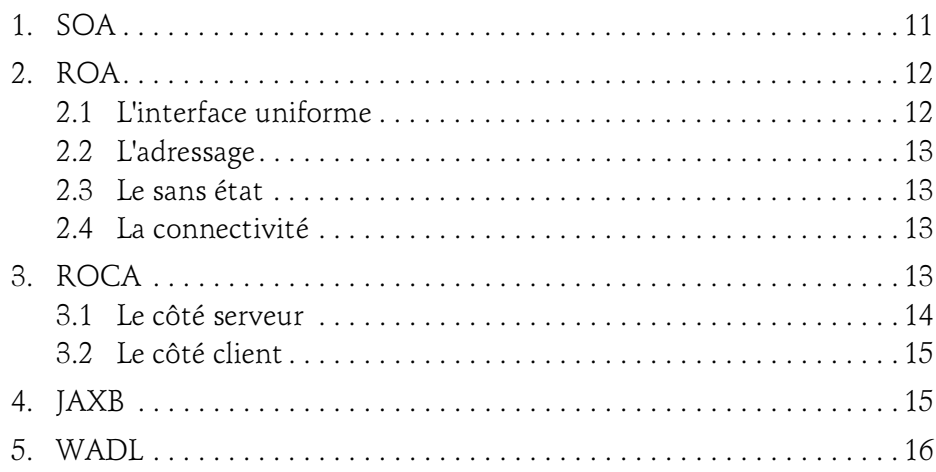

#### Chapitre 2 Introduction à JSON

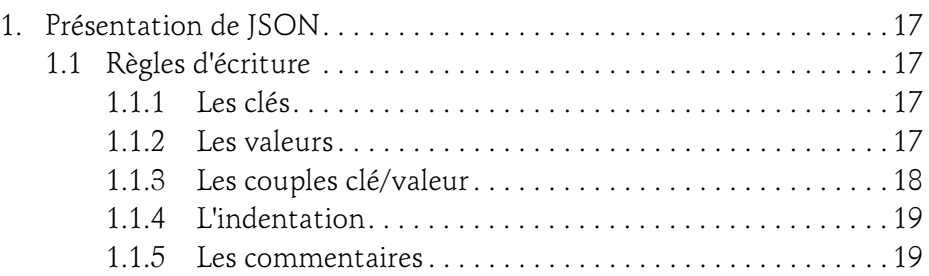

en Java - Échanger des données au format JSON

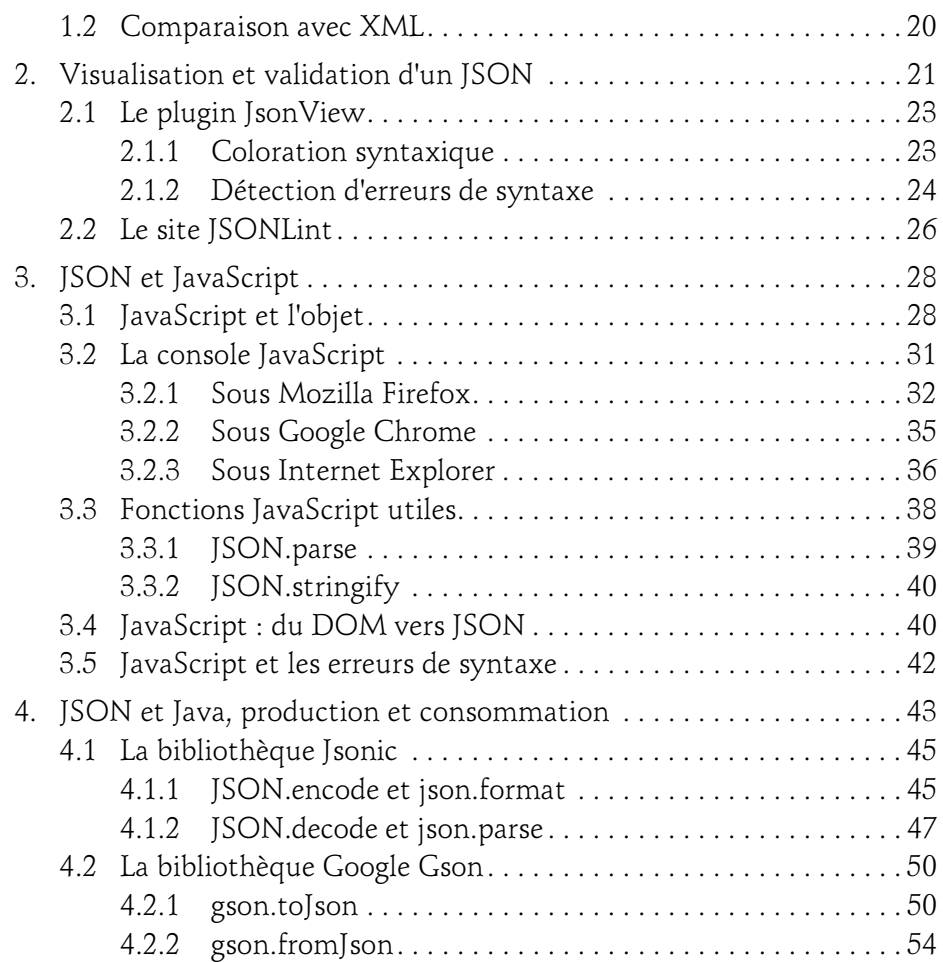

### Chapitre 3 Introduction à REST

 $2-$ 

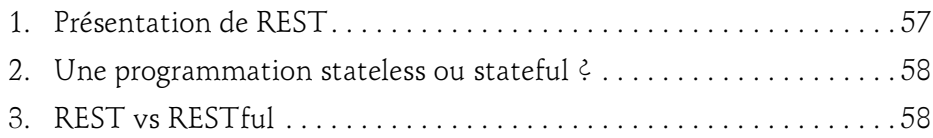

### Table des matières 3

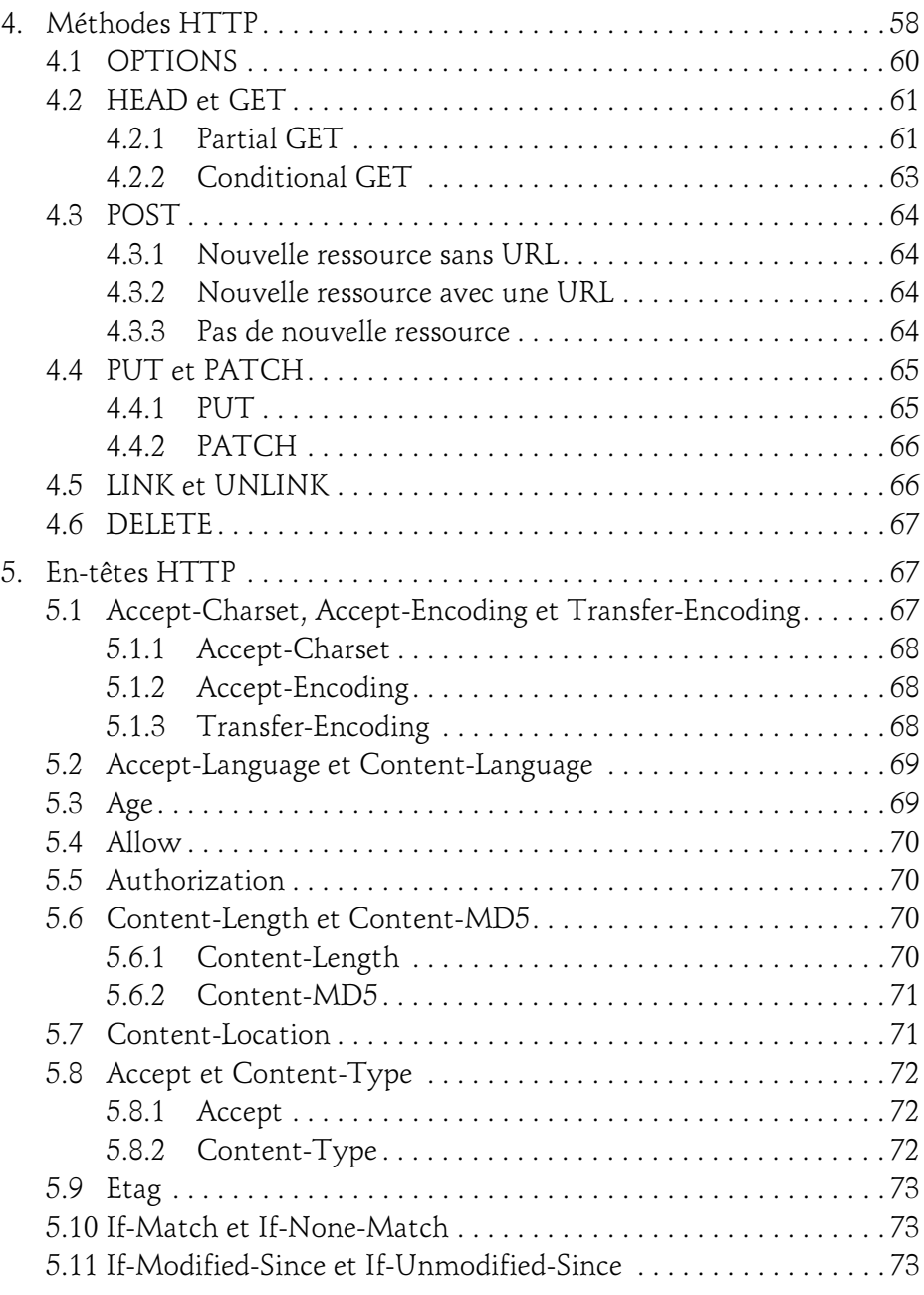

en Java - Échanger des données au format JSON

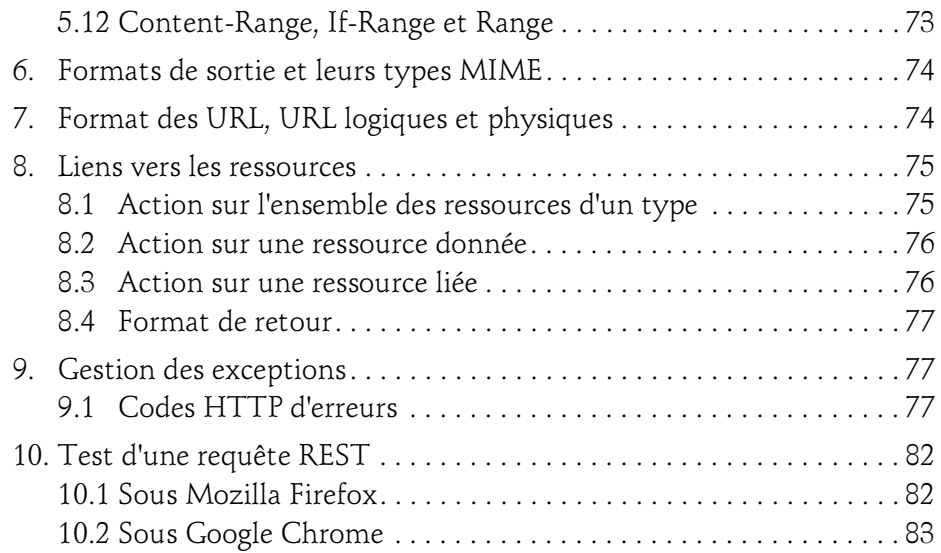

### Chapitre 4 Production de JSON avec Java et REST

4

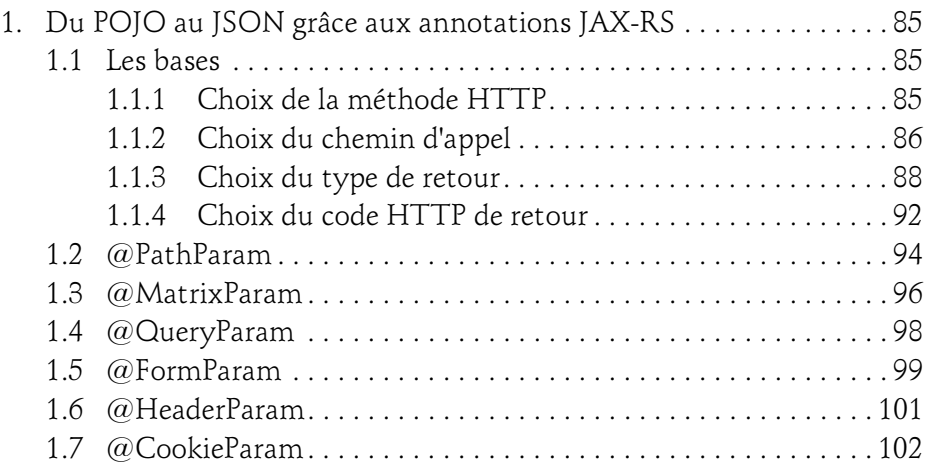

### Table des matières 5

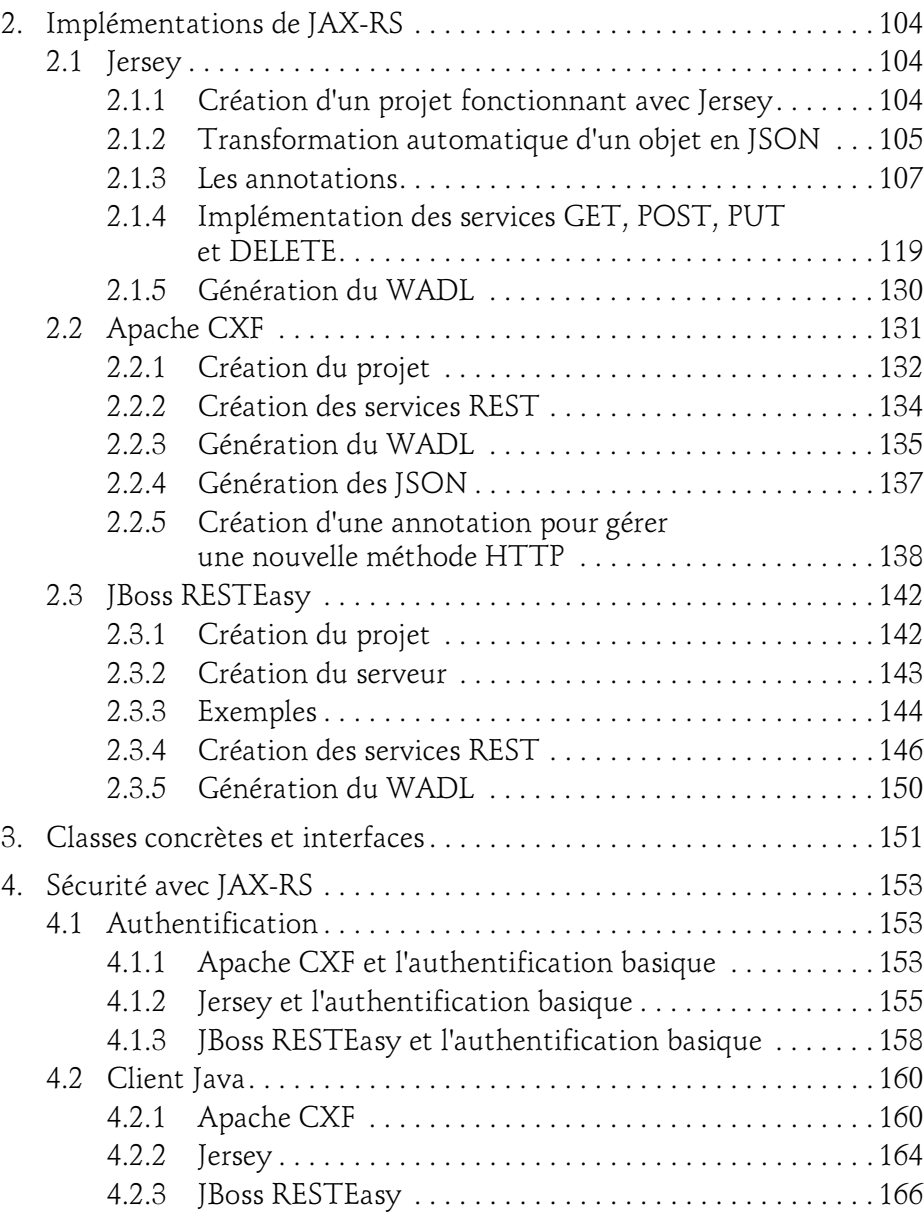

en Java - Échanger des données au format JSON

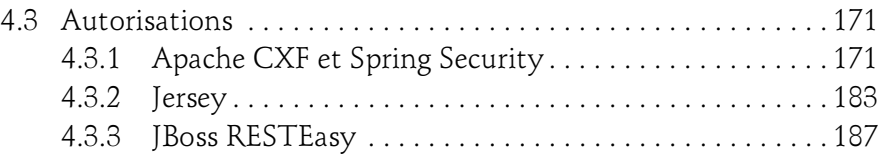

### Chapitre 5 Pour aller plus loin

 $6-$ 

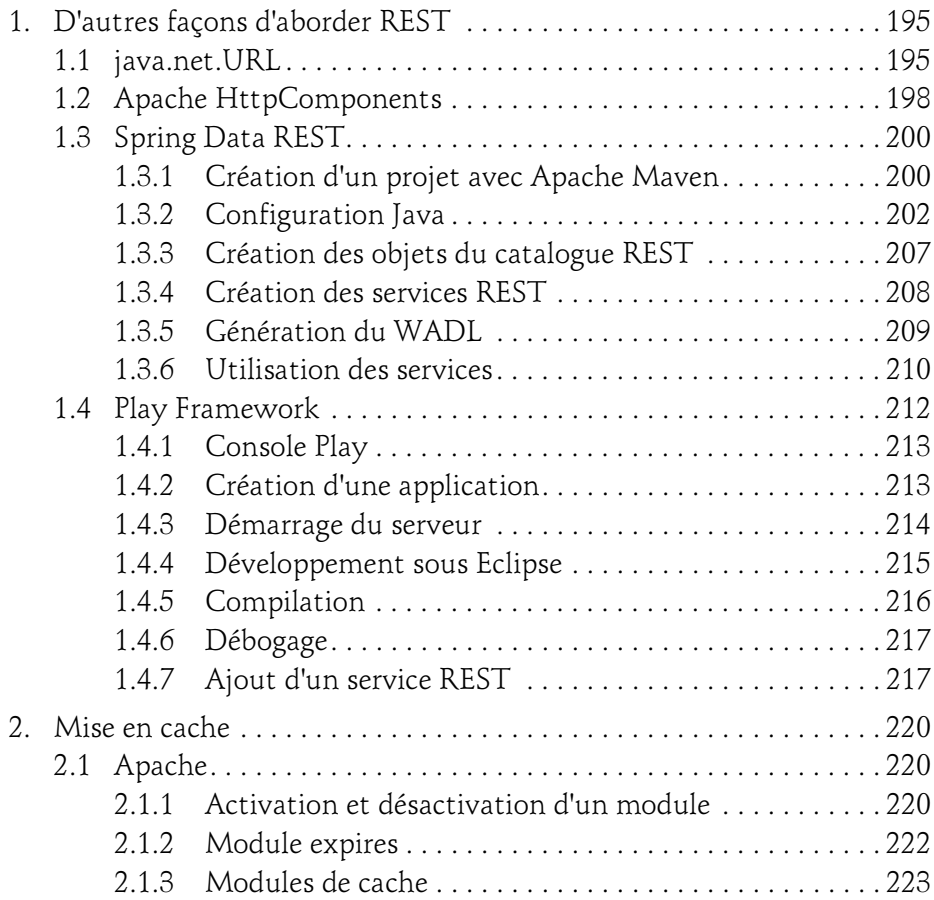

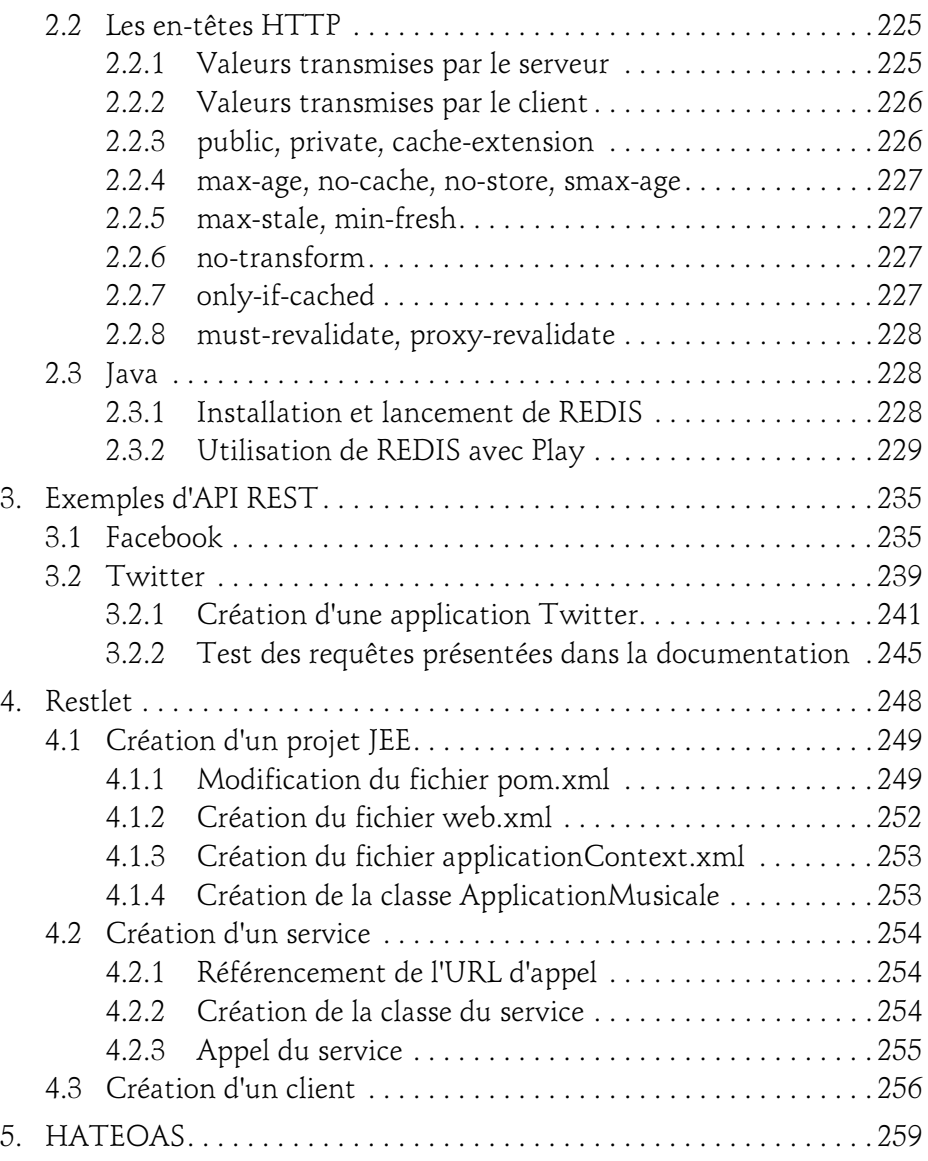

en Java - Échanger des données au format JSON

### Chapitre 6 Exceptions communes

8

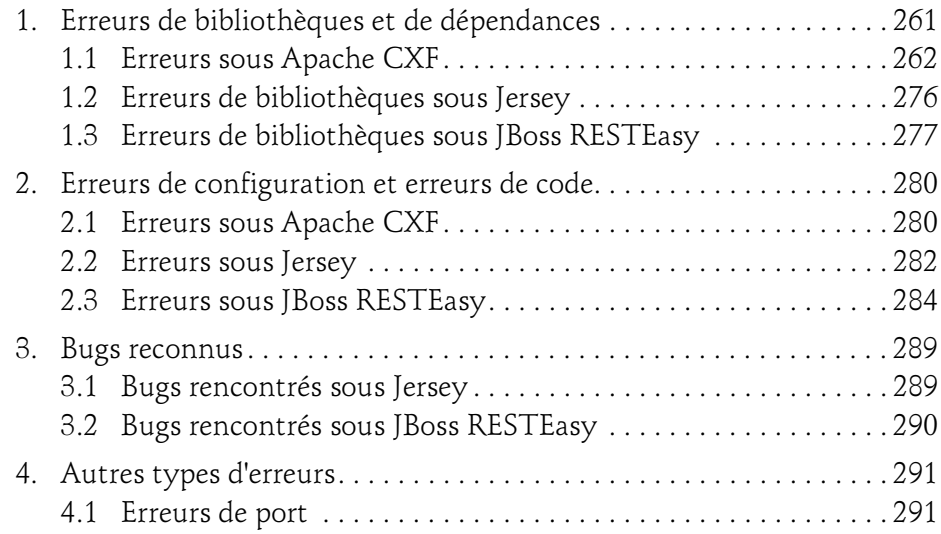

### Webographie

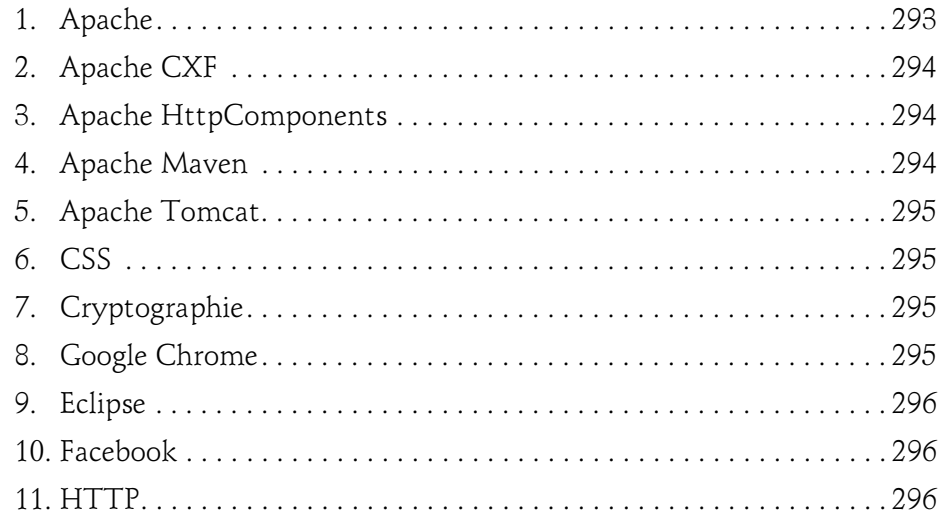

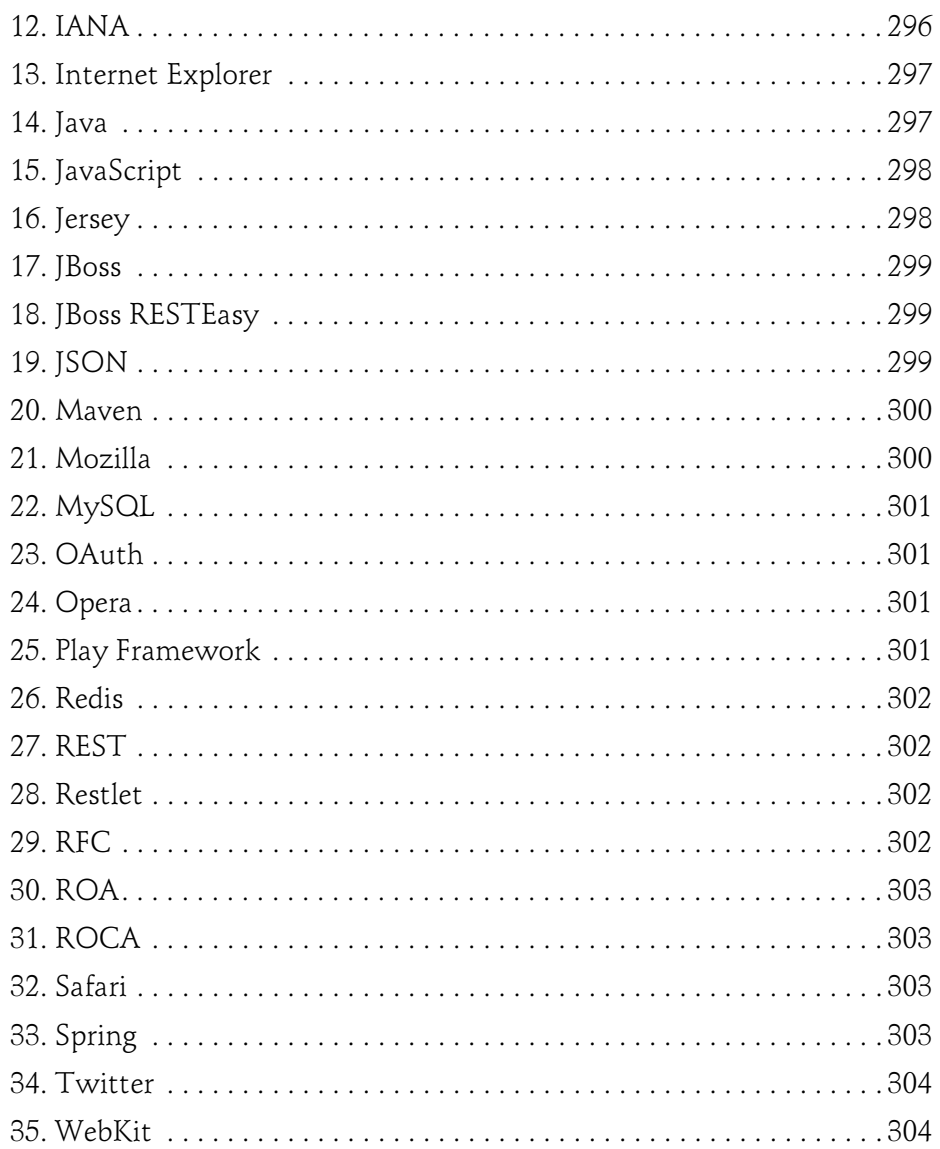

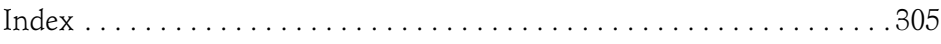

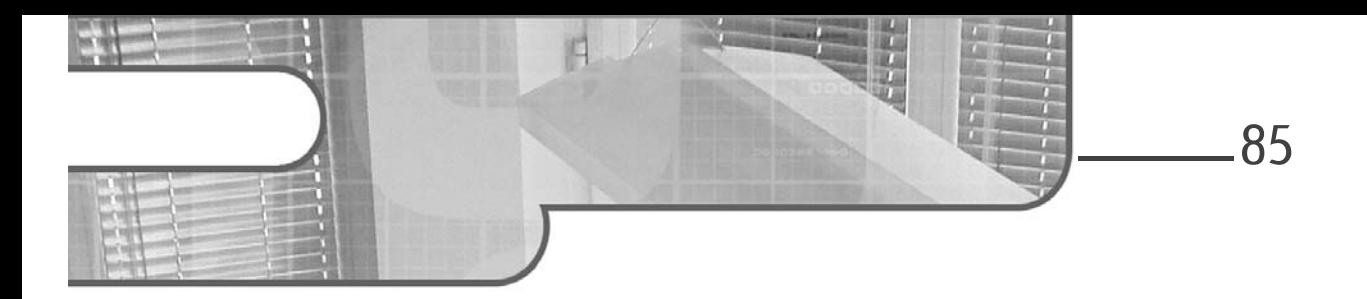

### Chapitre 4 Production de JSON avec Java et REST

### 1. Du POJO au JSON grâce aux annotations JAX-RS

JAX-RS est l'acronyme pour Java API for RESTFul Services.

Cette API (Application Programming Interface) met à disposition des annotations pour créer simplement des services REST.

### 1.1Les bases

Une fois choisie et ajoutée dans votre projet, l'implémentation de JAX-RS, la première étape est de choisir la méthode HTTP qui appellera telle ou telle méthode de votre application.

#### 1.1.1 Choix de la méthode HTTP

Bien que le protocole HTTP soit large, comme vu dans le chapitre Introduction à REST, les méthodes prises en charge dans JAX-RS se limitent aux méthodes OPTIONS, HEAD, GET, POST, PUT et DELETE. Vous ne pourrez donc pas utiliser PATCH, LINK,UNLINK, TRACE et CONNECT.

en Java - Échanger des données au format JSON

Les annotations suivantes sont disponibles :

- @OPTIONS pour connaître les méthodes implémentées.
- @HEAD pour connaître les en-têtes d'une ressource.
- @GET pour récupérer une ressource.
- @POST pour créer une ressource.
- $-$  @PUT pour modifier une ressource.
- @DELETE pour supprimer une ressource.

Ces annotations sont à positionner dans la classe, non pas à la déclaration de la classe, mais à la déclaration de la méthode qui sera exécutée.

#### @HEAD

86

Il est à noter qu'il n'est pas obligatoire d'implémenter la méthode HEAD. Pour répondre à une requête HEAD envoyée au service REST, JAX-RS regarde s'il y a une méthode avec l'annotation @HEAD, et si la méthode n'existe pas, c'est la méthode avec l'annotation @GET qui est automatiquement exécutée, mais son corps ne sera pas renvoyé. Cependant, les performances peuvent être moindres dans ce cas.

#### @OPTIONS

Comme pour l'annotation @HEAD, il est possible mais non obligatoire d'implémenter manuellement la méthode OPTIONS à l'aide de l'annotation @OPTIONS. Si la méthode n'existe pas, le résultat sera généré automatiquement à l'aide des méthodes définies dans la classe appelée.

#### 1.1.2 Choix du chemin d'appel

Une fois votre méthode choisie, il reste à déterminer l'URL qui sera appelée. Elle sera relative à votre application, il ne faut donc pas remettre ni le protocole, ni le nom de domaine, ni le chemin de contexte de l'application. Cela passe par l'utilisation de l'annotation @Path qui prend en paramètre le chemin d'appel.

Cette annotation se positionne en deux endroits : obligatoirement à la déclaration de la classe, et de manière facultative à la déclaration de la méthode qui sera exécutée.

### Production de JSON avec Java et REST 87

Chapitre 4

```
@Path("/ServiceTest")
public class ServiceTest {
     @GET
     public String test() {
         return "test de texte";
 }
     @GET
     @Path("/test")
     public String test2() {
         return "test de texte 2";
     }
}
```
L'appel de /ServiceTest provoquera la sortie textuelle suivante.

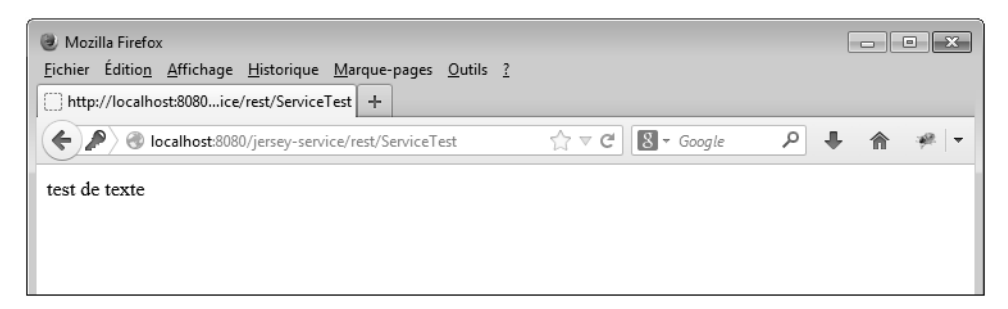

L'appel de /ServiceTest/test provoquera la sortie textuelle suivante.

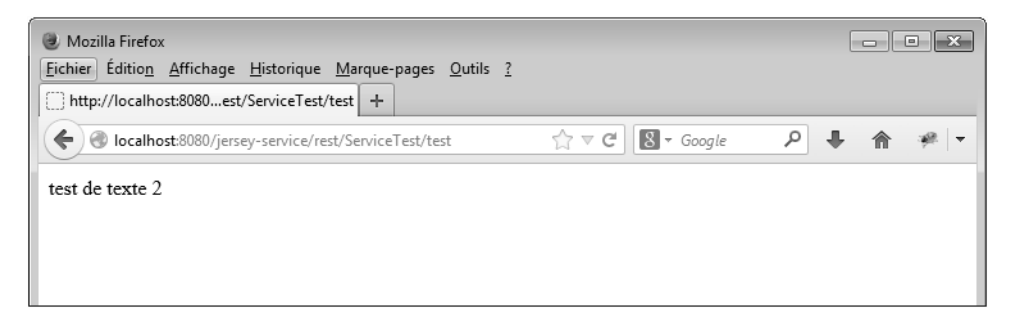

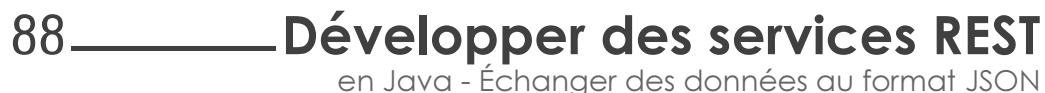

#### 1.1.3 Choix du type de retour

Après avoir choisi la méthode HTTP et l'URL relative d'appel, il faut choisir le type MIME de sortie.

Pour ce faire, il faut utiliser l'annotation @Produces, avec un attribut de la classe MediaType en paramètre.

Par défaut, si l'annotation n'est pas placée, du text/html sera généré.

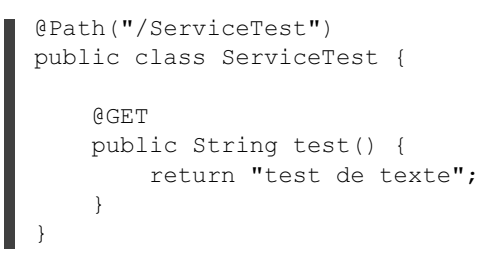

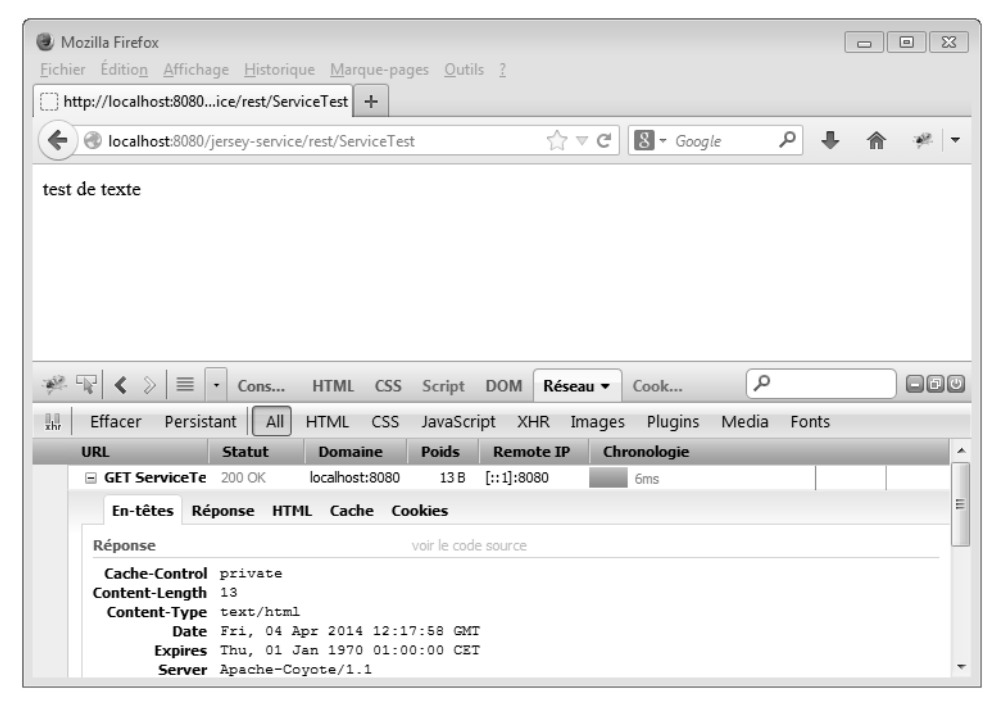

### Production de JSON avec Java et REST 89

Chapitre 4

Dans l'exemple ci-après, le retour sera catégorisé JSON, grâce à la présence d'un argument, qui peut être une chaîne de caractères manuelle ou l'un des types prédéfinis dans la classe MediaType.

```
@Path("/ServiceTest")
public class ServiceTest {
    [\ldots] @GET
     @Path("/testJson")
     @Produces(MediaType.APPLICATION_JSON)
     public String jsonTest() {
         final TitreMusique monTitreMusique 
             = new TitreMusique("MetalSymphonique1", 218F);
        monTitreMusique.setStyle("MetalSymphonique");
         monTitreMusique.ajouteArtiste("Artiste1");
        final JSON json = new JSON(2);
         return json.format(monTitreMusique);
 }
}
```
en Java - Échanger des données au format JSON

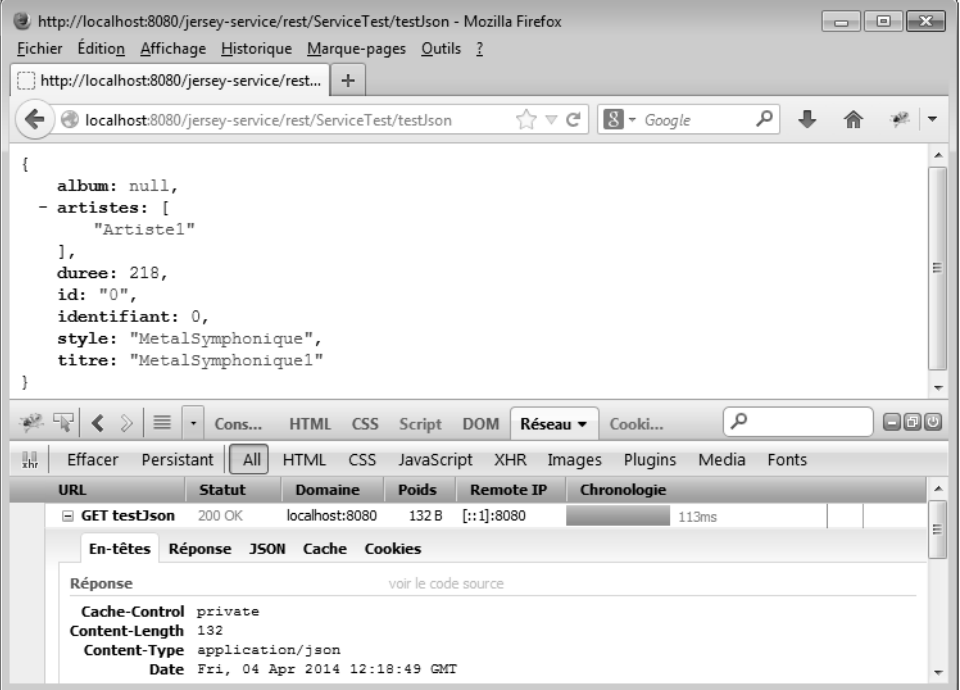

90

Il est possible de mettre plusieurs arguments, en les listant entre accolades. Le retour dépendra alors du type demandé par l'application appelante, grâce à l'en-tête HTTP Accept.

```
@Path("/ServiceTest")
public class ServiceTest {
    [\ldots] @GET
     @Path("/testMultiple")
     @Produces({
         MediaType.APPLICATION_JSON, MediaType.APPLICATION_XML
     })
     public String testMultiple() {
         final TitreMusique monTitreMusique 
             = new TitreMusique("MetalSymphonique1", 218F);
        monTitreMusique.setStyle("MetalSymphonique");
```